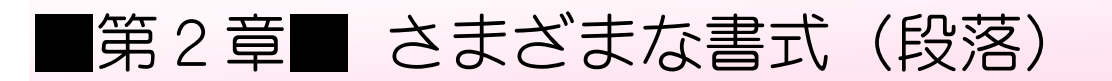

## STEP1. 段落について

ワードで出てくる「段落」という言葉は、文字列の先頭から 「Enter」キーを押すと出てくる「♥」(段落記号)までのひと かたまりを言います。

下の文書の場合6個の段落があります。

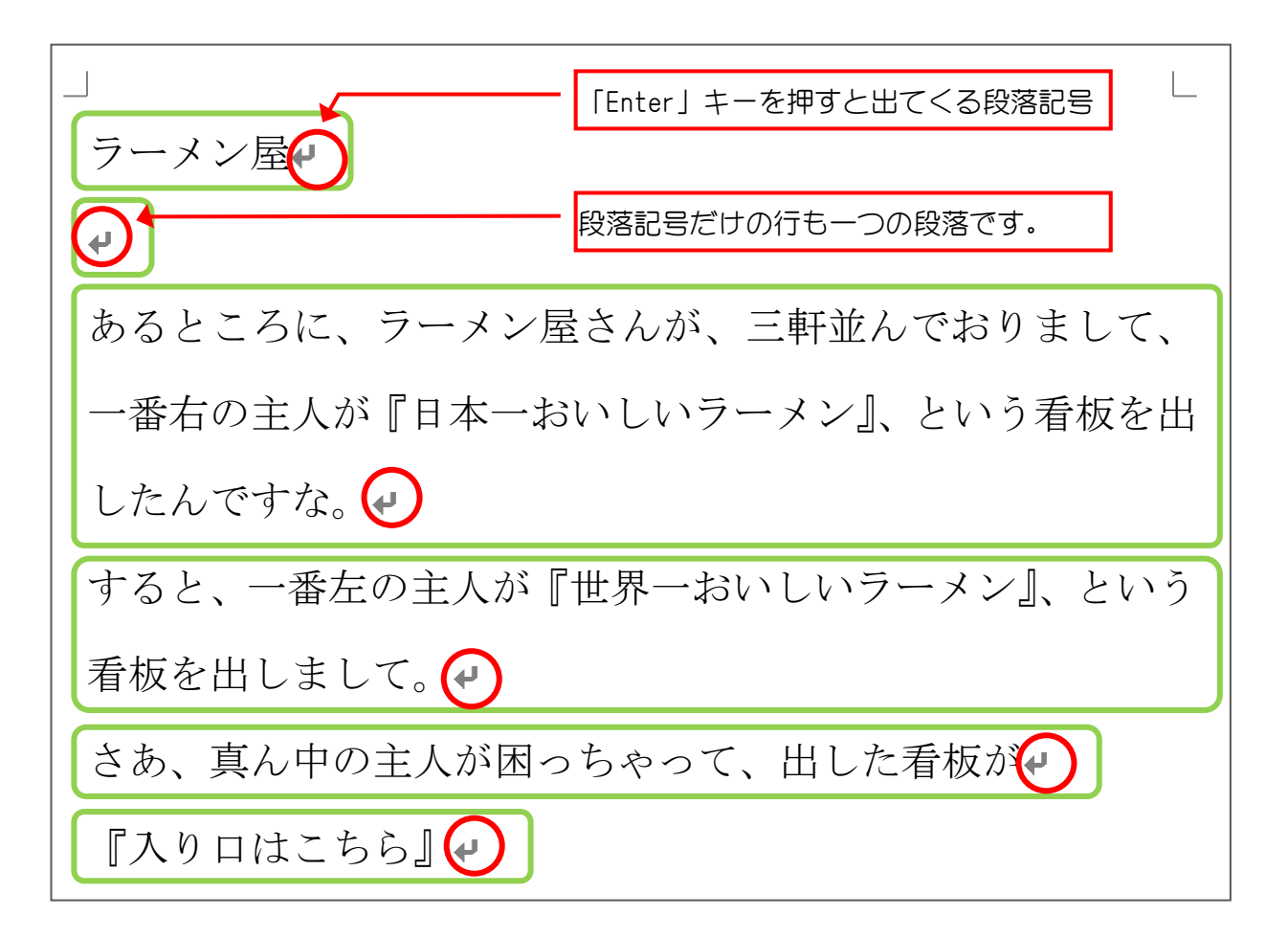

# STEP2. 文書を用意しましょう

新しい文書を開き次のように文書を作成しましょう。 フォントサイズ:14 余白:やや狭い

ある美術館での会話↓ マダム「あら~すてきな絵ですこと。ルノワールですわね。」 係員「いいえ奥様、それはダビンチでございます。」↓ マダム「あ~らこちらも素敵、ダビンチですわね。」↓ 係員「いいえ奥様、それがルノワールでございます。」↓ マダム「あら、この絵なら私にもわかるわ。ピカソよね。」↓ 係員「いいえ奥様、それは鏡でございます。」↩

> ある美術館での会話 マダム「あら~すてきな絵ですこと。ルノワールですわね。」 係員「いいえ奥様、それはダビンチでございます。」 マダム「あ~らこちらも素敵、ダビンチですわね。」 係員「いいえ奥様、それがルノワールでございます。」 マダム「あら、この絵なら私にもわかるわ。ピカソよね。」 係員「いいえ奥様、それは鏡でございます。」

# STEP3. 段落全体をいっぱいに広げる(均等割り付け)

一つ目の段落を横いっぱいに広げてみましょう。

1. 一つ目の段落を選択しましょう

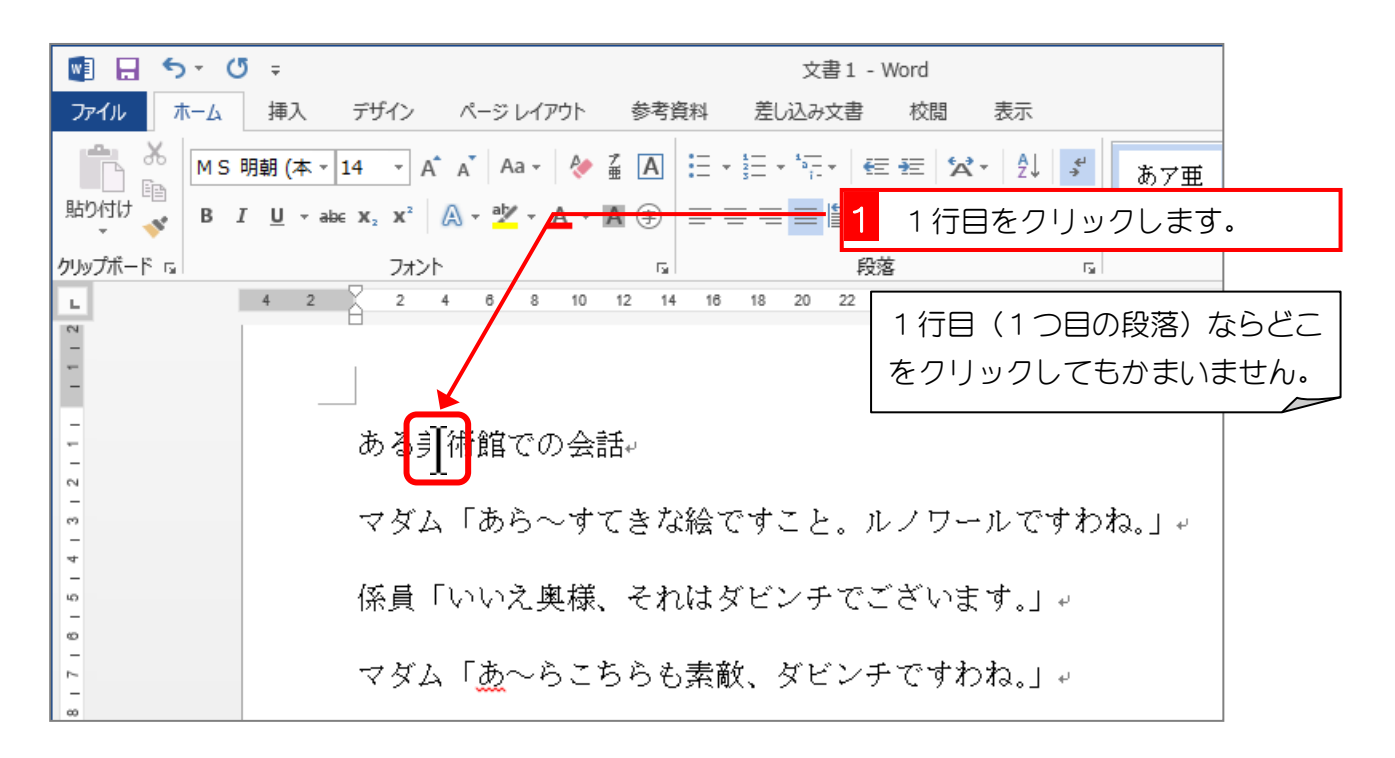

## 2. 「均等割り付け」で横いっぱいに広げましょう

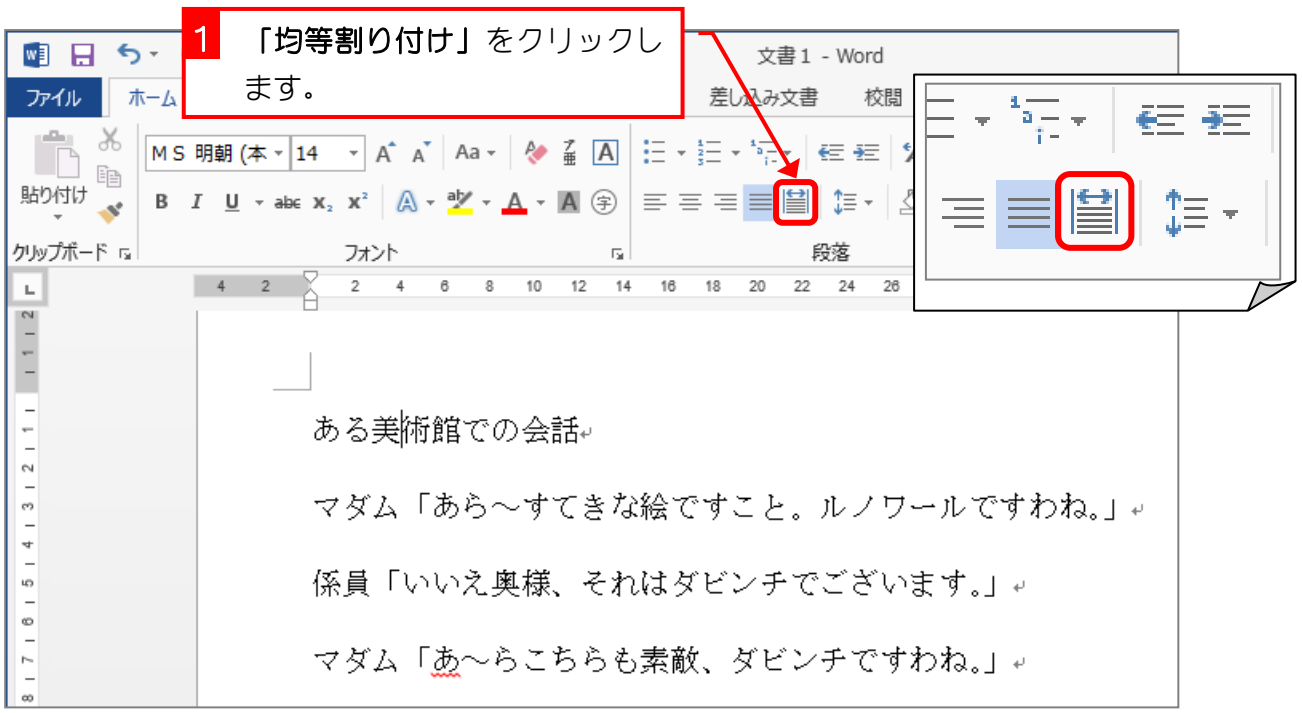

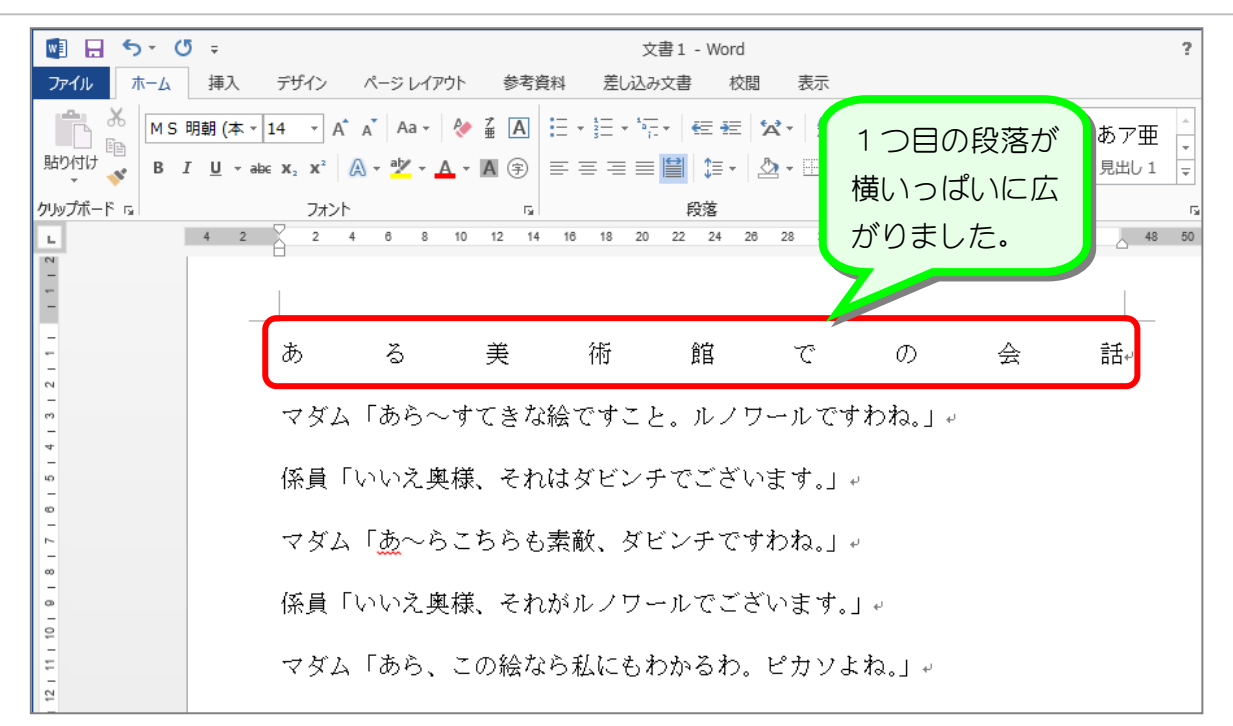

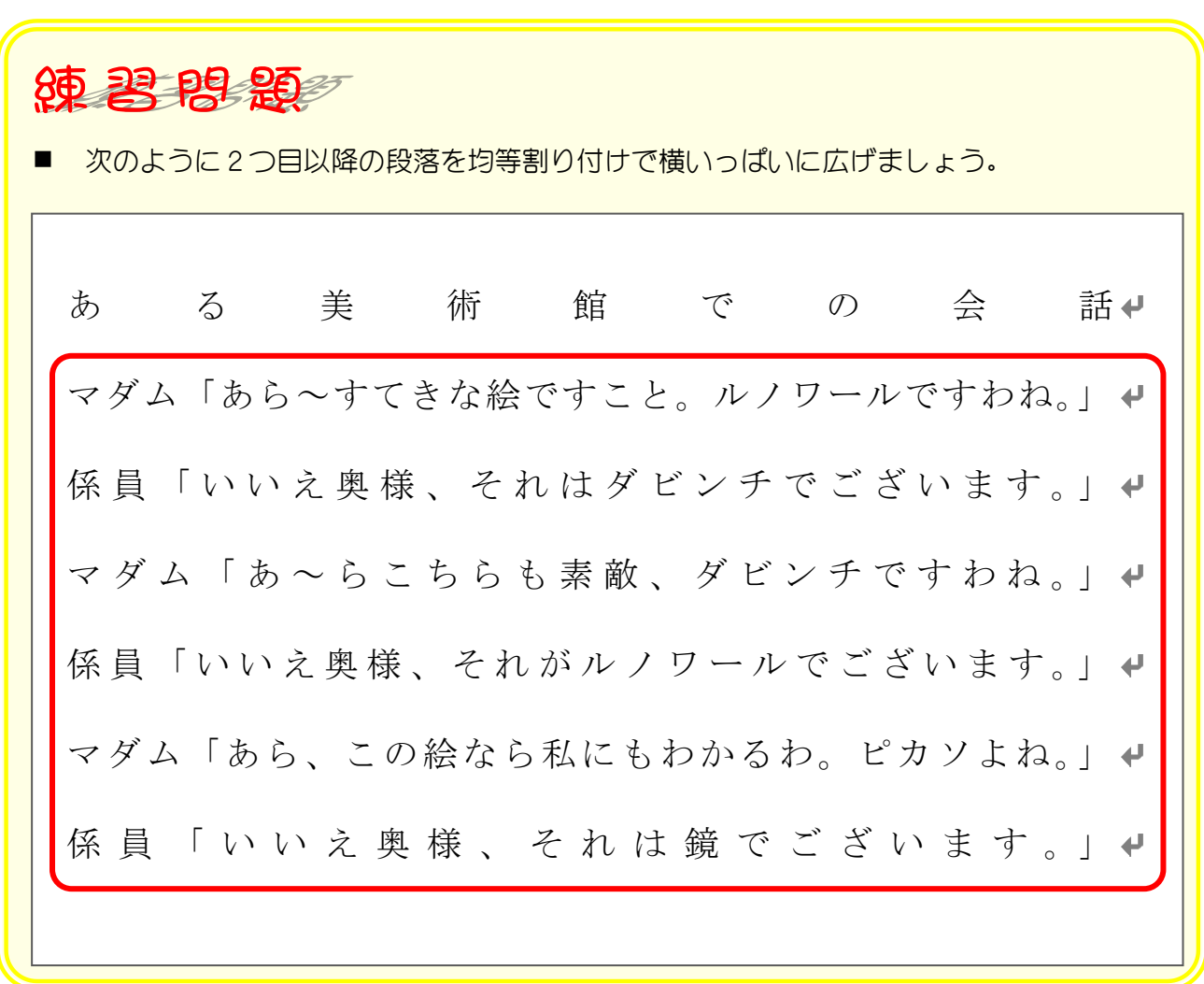

## STEP4. 均等割り付けを取り消す

1つ目の段落の均等割り付けを解除しましょう

### 1. 1つ目の段落を選択しましょう

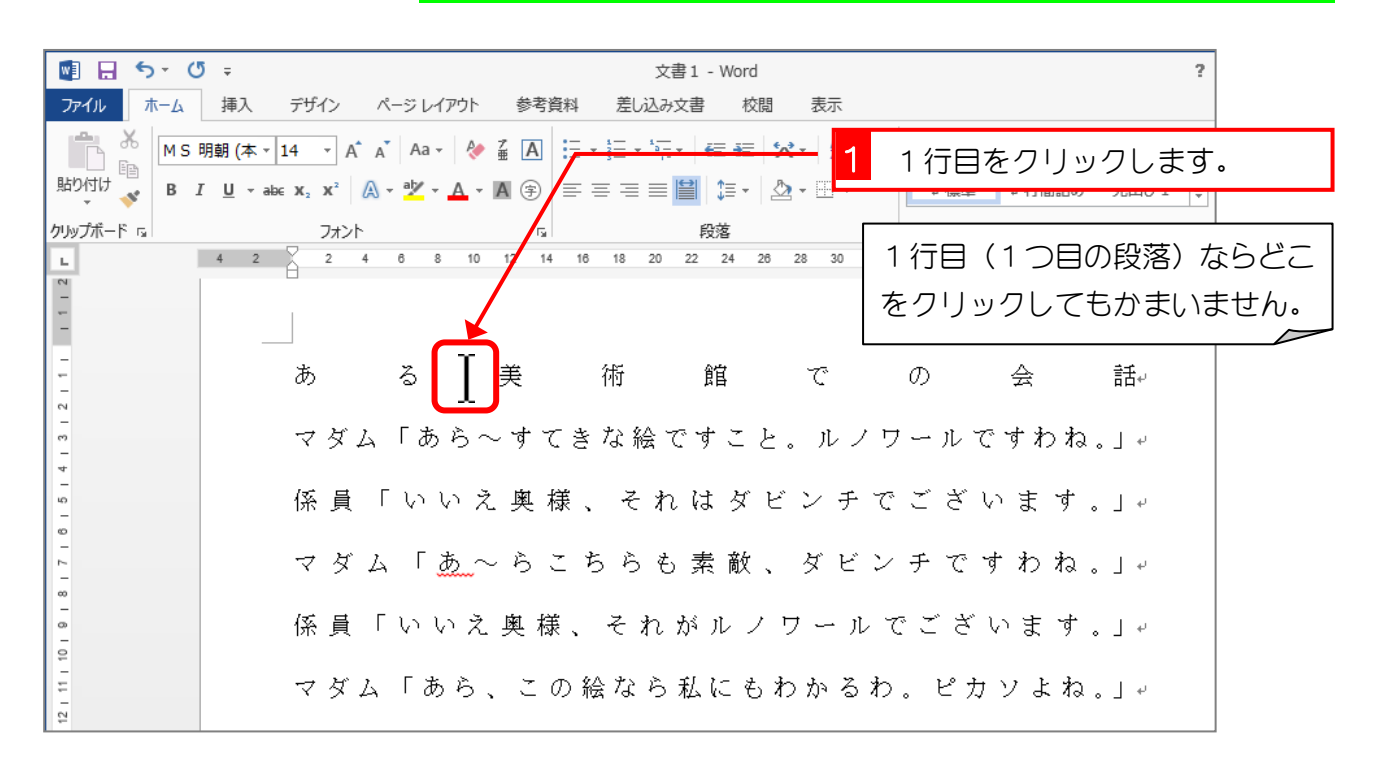

### 2. 均等割り付けを取り消しましょう

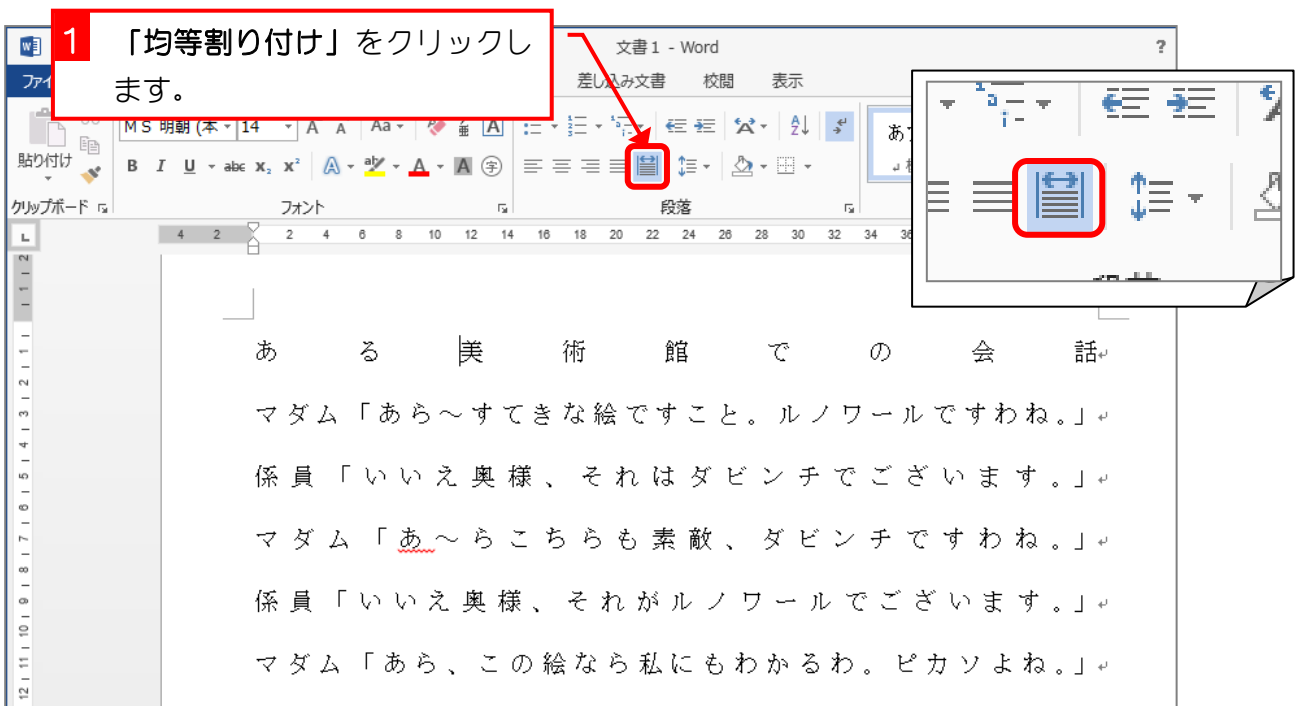

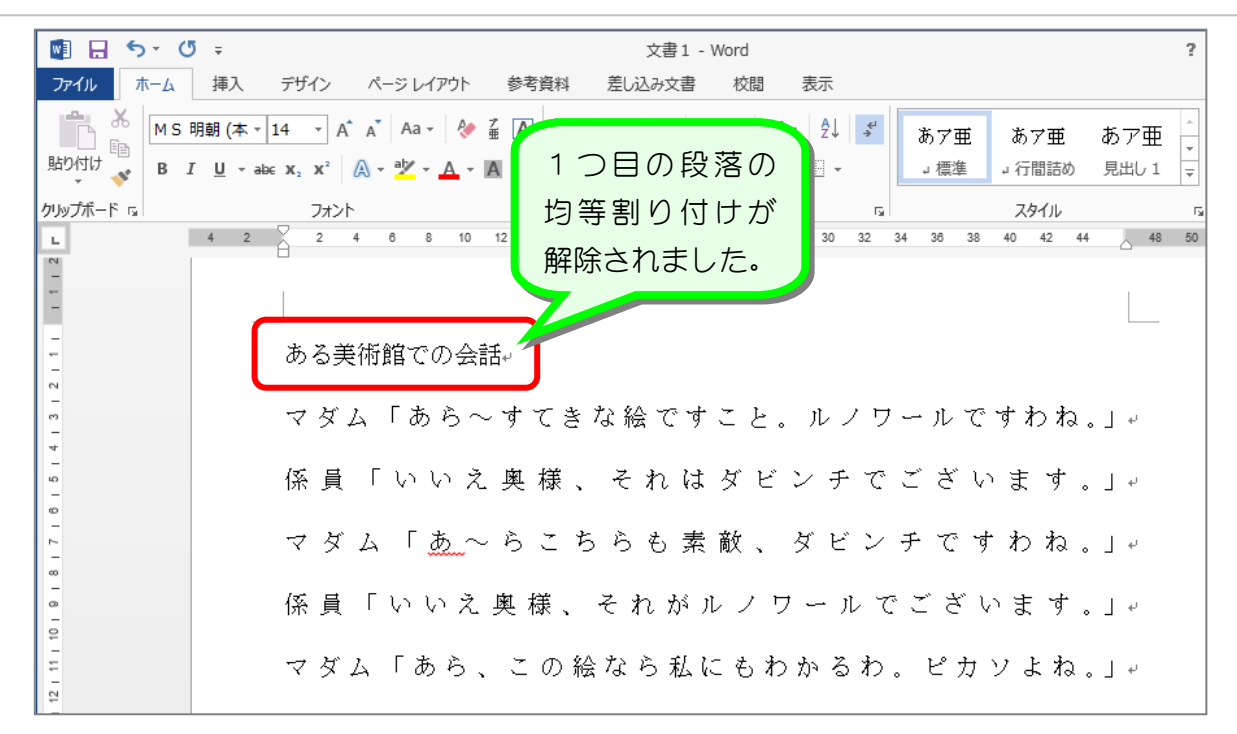

 次のように2つ目以降の段落の均等割り付けを解除しましょう。 ある美術館での会話● マダム「あら~すてきな絵ですこと。ルノワールですわね。」 係員「いいえ奥様、それはダビンチでございます。」← マダム「あ~らこちらも素敵、ダビンチですわね。」↓ 係員「いいえ奥様、それがルノワールでございます。」← マダム「あら、この絵なら私にもわかるわ。ピカソよね。」4 係員「いいえ奥様、それは鏡でございます。」←

# STEP5. 文字の間隔を調整する(均等割り付け)

「マダム」の文字数が3文字で「係員」が2文字なので「係員」 を3文字分の幅に広げると全体がそろって見やすくなります。 「係員」を3文字の幅に広げてみましょう。

## 1. 文字を選択しましょう

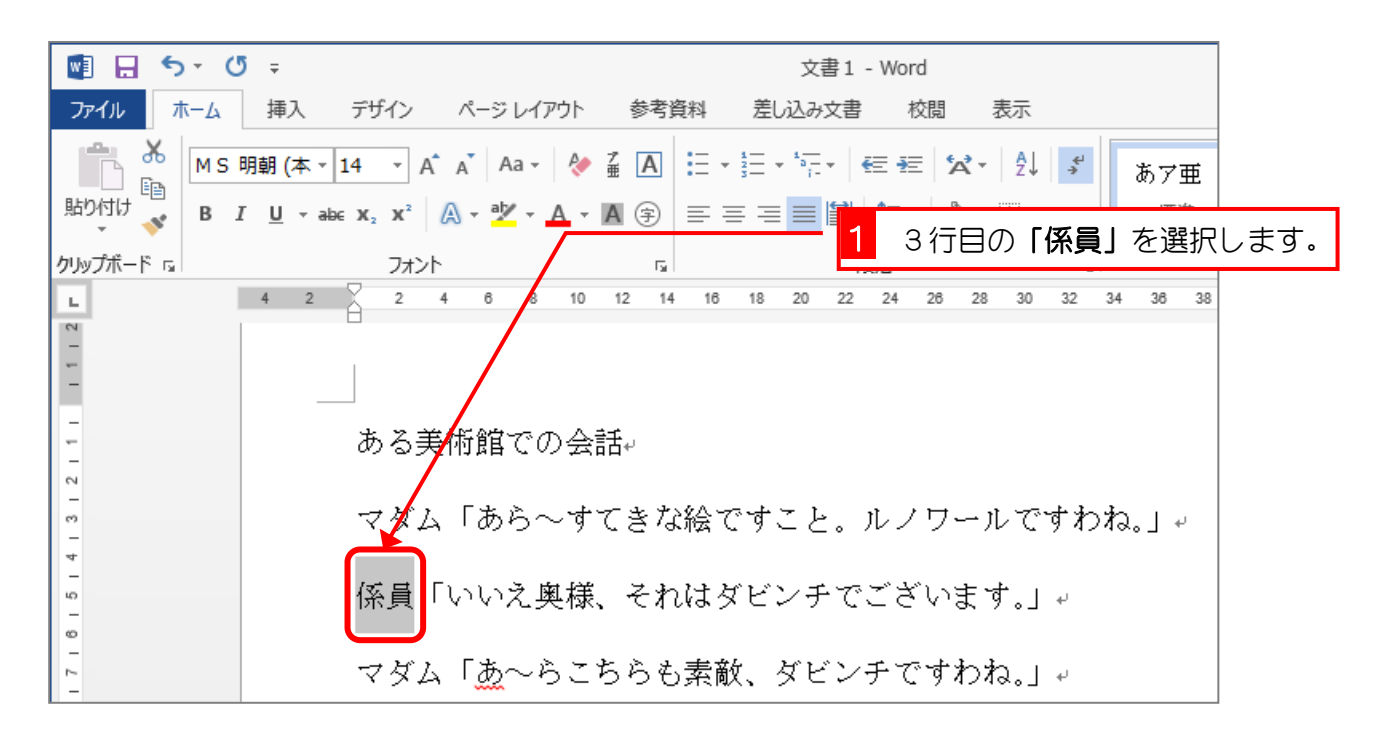

2. 文字の間隔を均等割り付けで調整しましょう

| $W$ $\Box$<br>ファイル    | 「均等割り付け」をクリックし<br>文書1 - Word<br>ます。<br>差し込み文書<br>校閲<br>資料                                                                                                    |    |
|-----------------------|----------------------------------------------------------------------------------------------------|----|
| $\alpha$<br>眄<br>貼り付け | MS 明朝 (本 $\triangledown$ 14 $\triangledown$ A <sup>*</sup> A <sup>*</sup> Aa $\triangledown$ A* $\frac{2}{9}$ A $\frac{1}{2}$ A $\frac{1}{2}$ + $\frac{3}{2}$ $\cdot$ $\frac{5}{2}$ $\cdot$ $\frac{5}{2}$ + $\frac{5}{2}$ $\cdot$ $\frac{5}{2}$ + $\frac{5}{2}$ + $\frac{5}{2}$ + $\frac{5}{2}$ + $\frac{5}{2}$ + $\frac{5}{2}$ + $\frac{5}{$<br>$\equiv \equiv$ $\equiv$ $\equiv$<br><b>B</b> $I \perp \perp$ $\rightarrow$ abc $X_2$ $X^2$ $\stackrel{\triangle}{\longrightarrow}$ $\stackrel{\triangle}{\longrightarrow}$ $\stackrel{\triangle}{\longrightarrow}$ $\stackrel{\triangle}{\longrightarrow}$ $\stackrel{\triangle}{\longrightarrow}$ $\stackrel{\triangle}{\longrightarrow}$ $\stackrel{\triangle}{\longrightarrow}$ $\stackrel{\triangle}{\longrightarrow}$ $\stackrel{\triangle}{\longrightarrow}$ $\stackrel{\triangle}{\longrightarrow}$ $\stackrel{\triangle}{\longrightarrow}$ $\stackrel{\triangle}{\longrightarrow}$ $\stackrel{\triangle}{\longrightarrow}$ | ፗ≣ |
| クリップボード 『』            | フォント<br>段落<br>$\overline{\mathrm{D}}$<br>$4$ 2 $\times$ 2 4 6 8 10 12 14 16<br>22 24<br>18<br>20<br>26                                                                                                    | 段液 |
|                       | ある美術館での会話↓                                                                                                    |    |
|                       | マダム「あら~すてきな絵ですこと。ルノワールですわね。」。                                                                                                    |    |
| LC)                   | 係員「いいえ奥様、それはダビンチでございます。」↓<br>マダム「あ~らこちらも素敵、ダビンチですわね。」↓                                                                                                    |    |

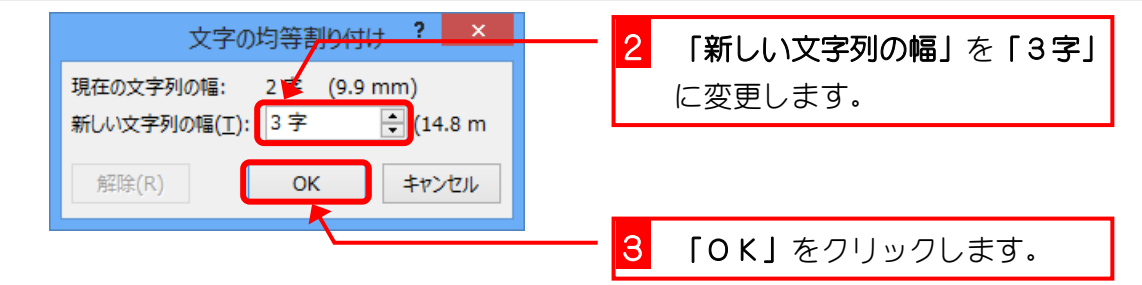

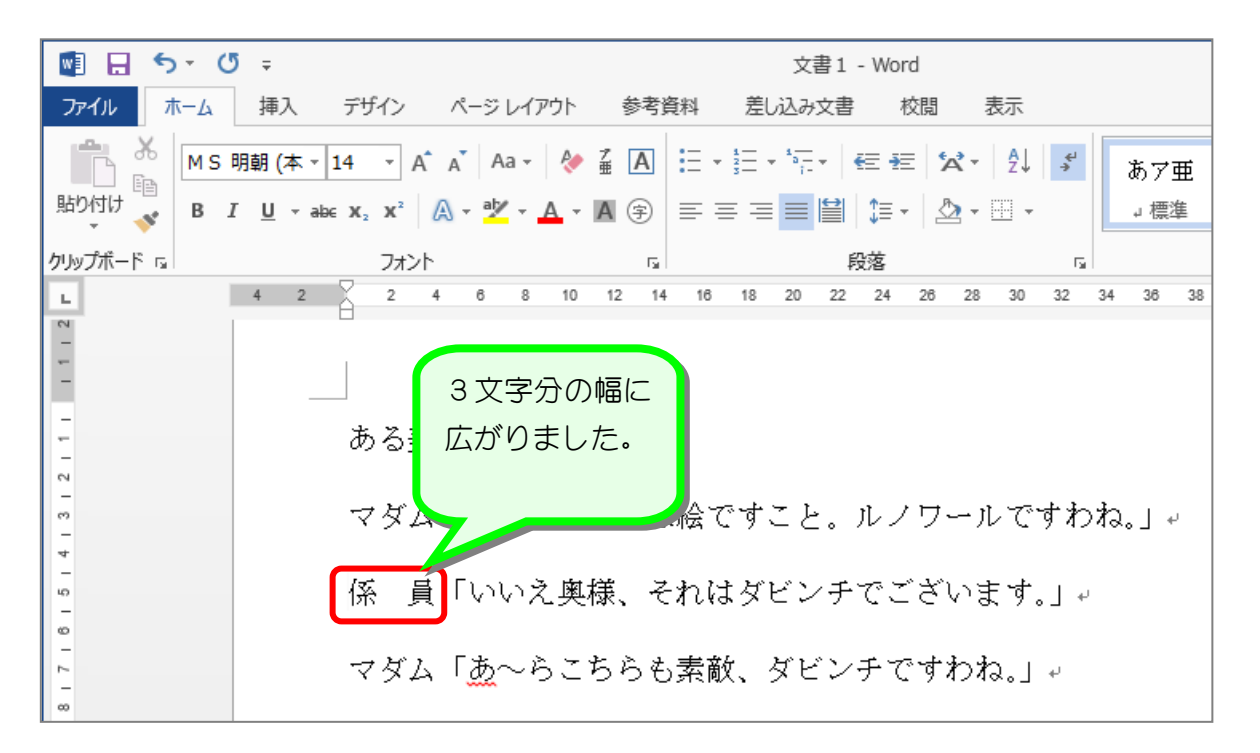

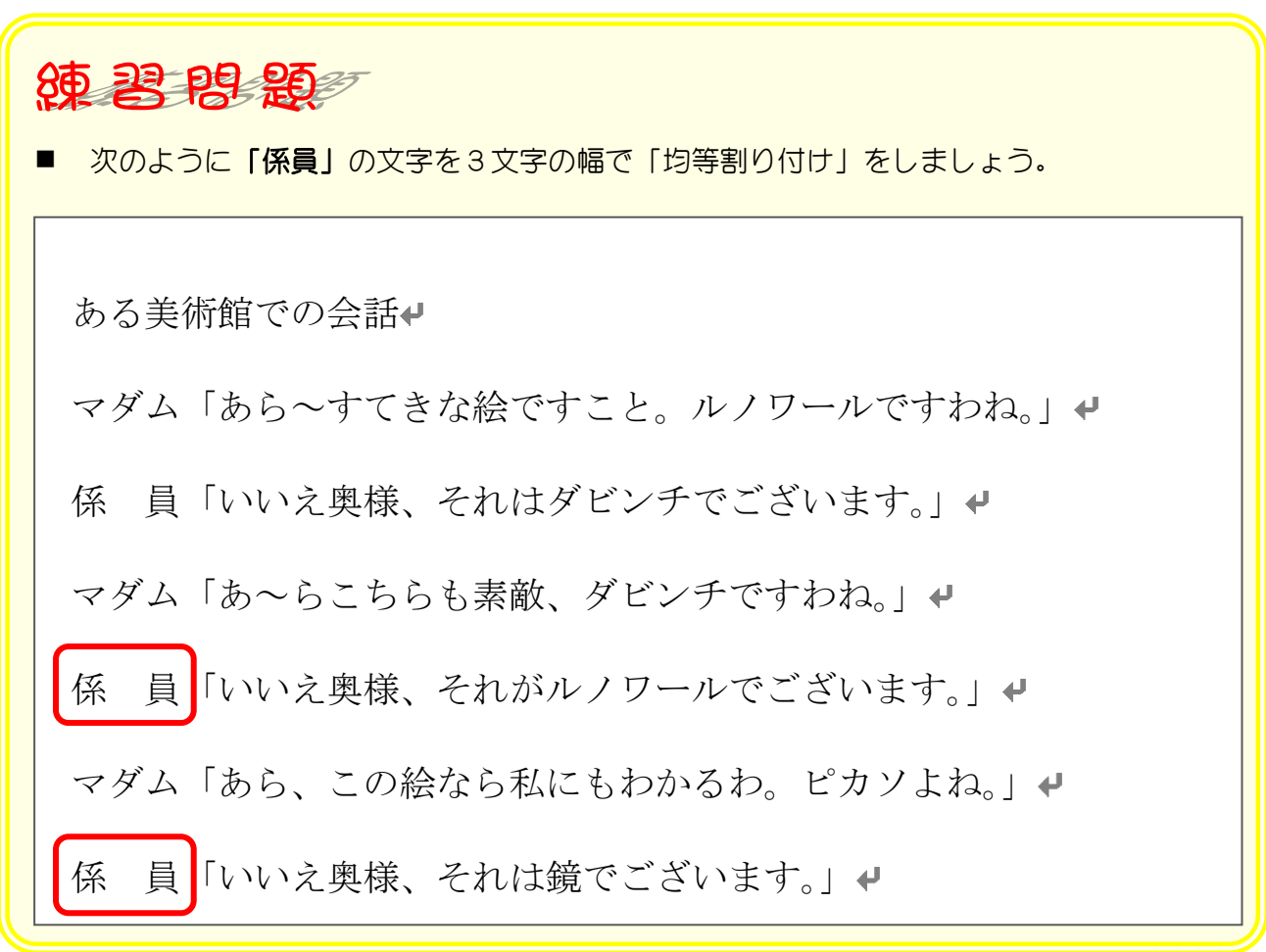

## STEP6. 先頭に記号を付ける(箇条書き)

箇条書きで文書を書くときに先頭に記号を付けるとわかりやす くなります。「マダム」と「係員」の会話を箇条書きにしてみま しょう。

### 1. 文字を選択しましょう

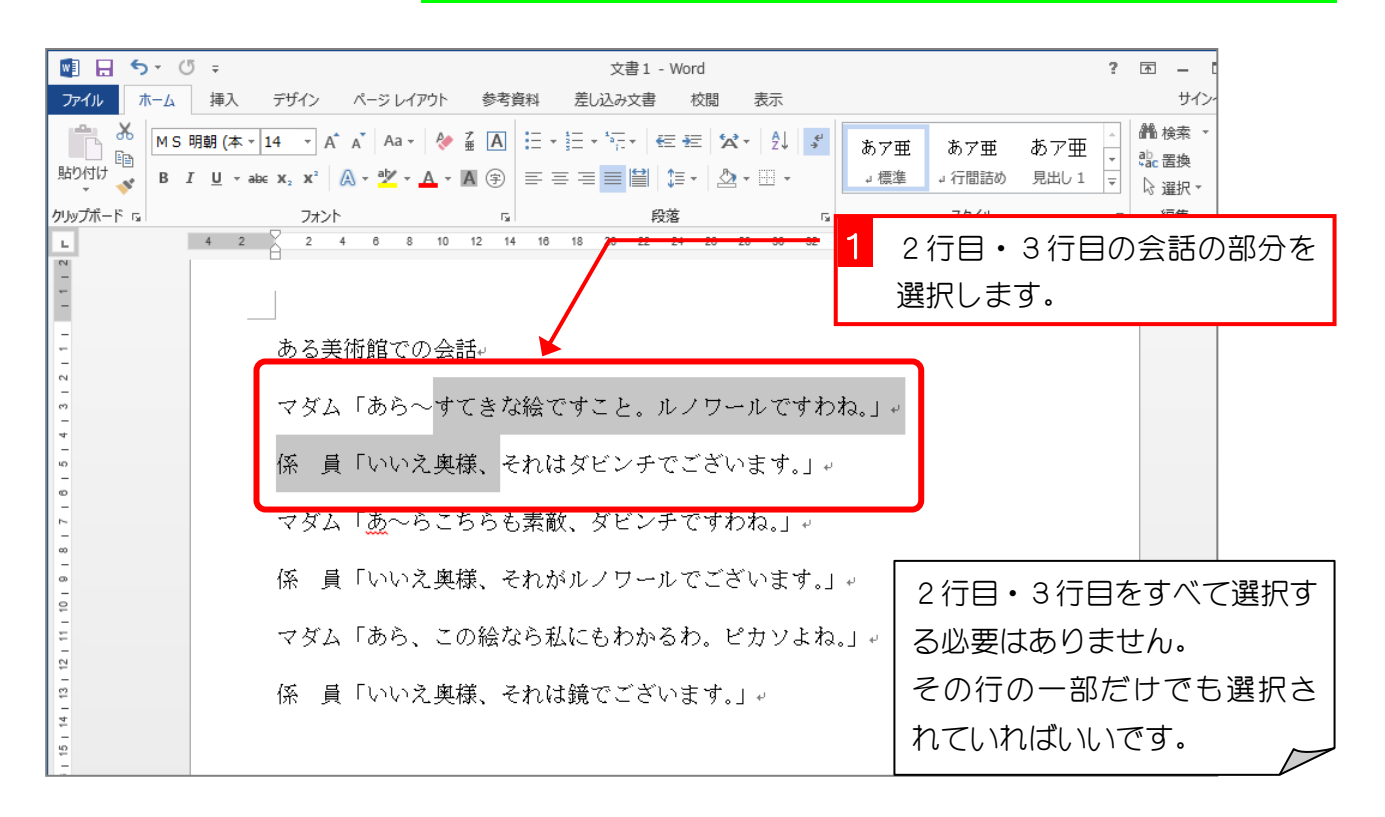

## 2. 先頭に記号を付けましょう

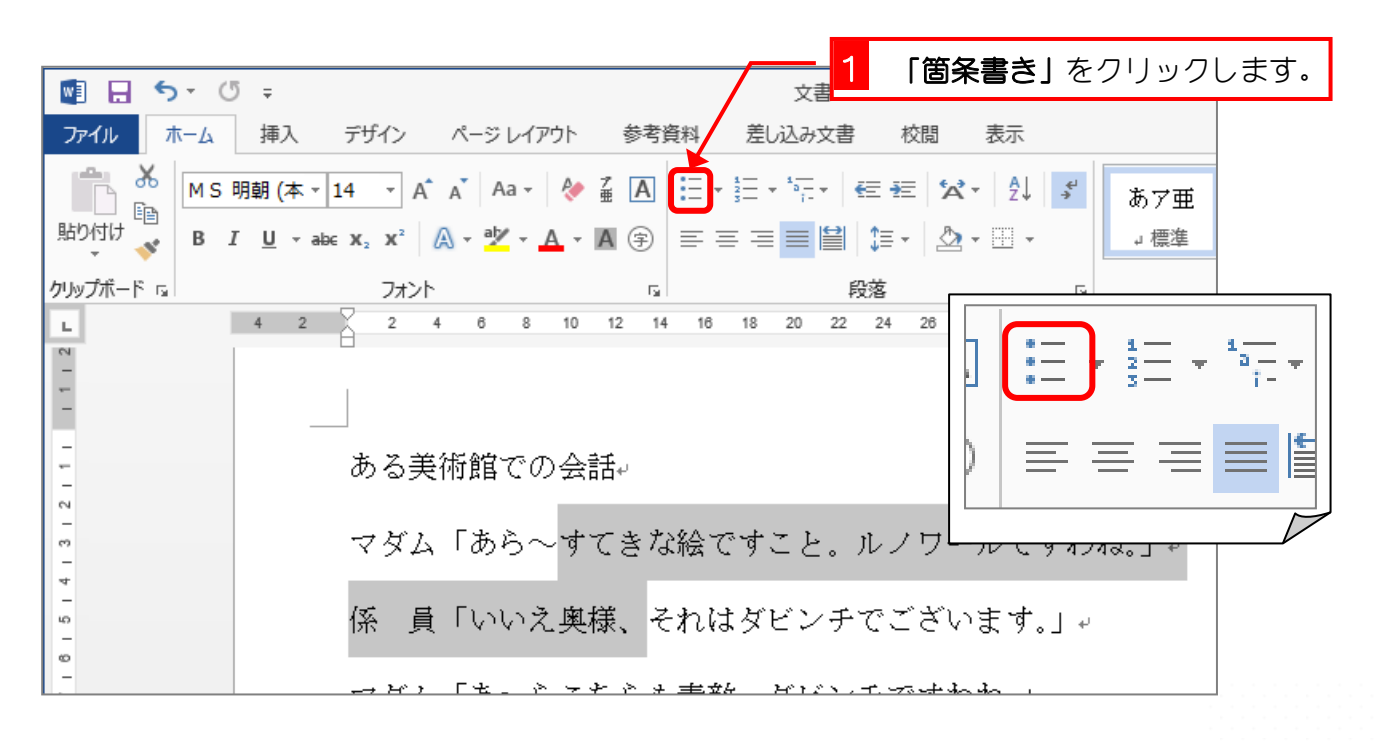

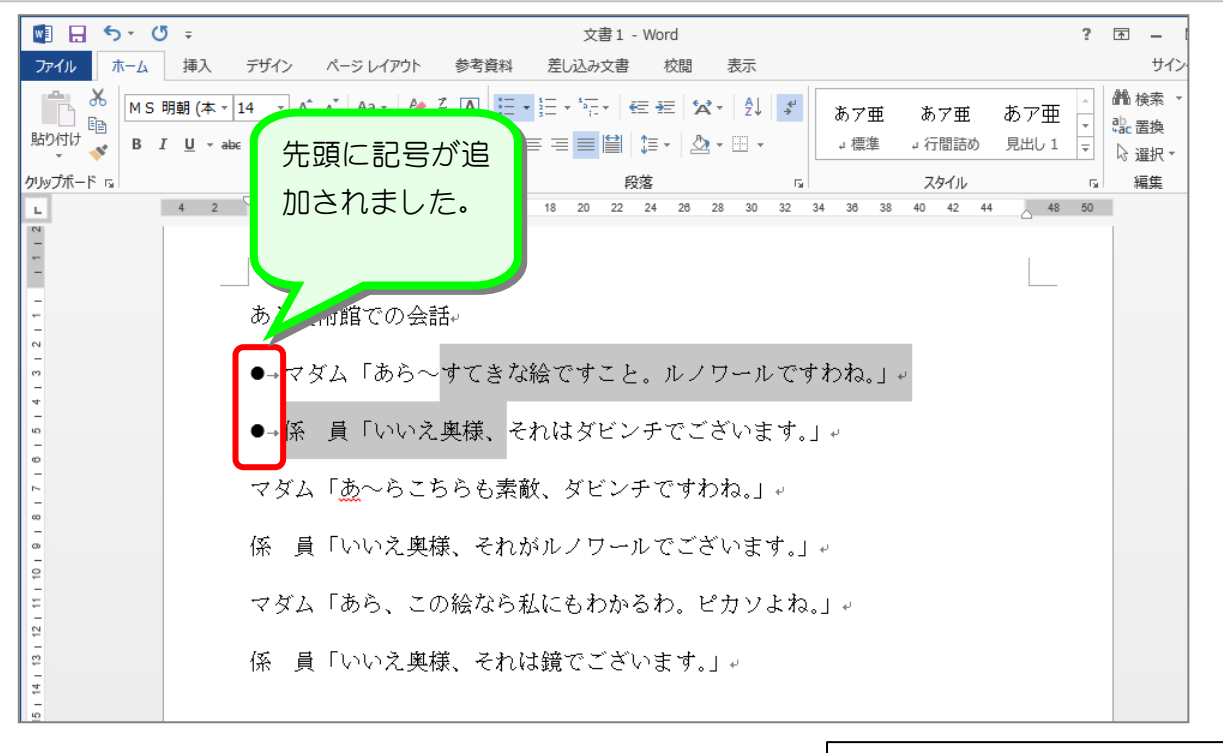

テキストと違う記号が現れるかも しれませんが、そのままで構いま せん。

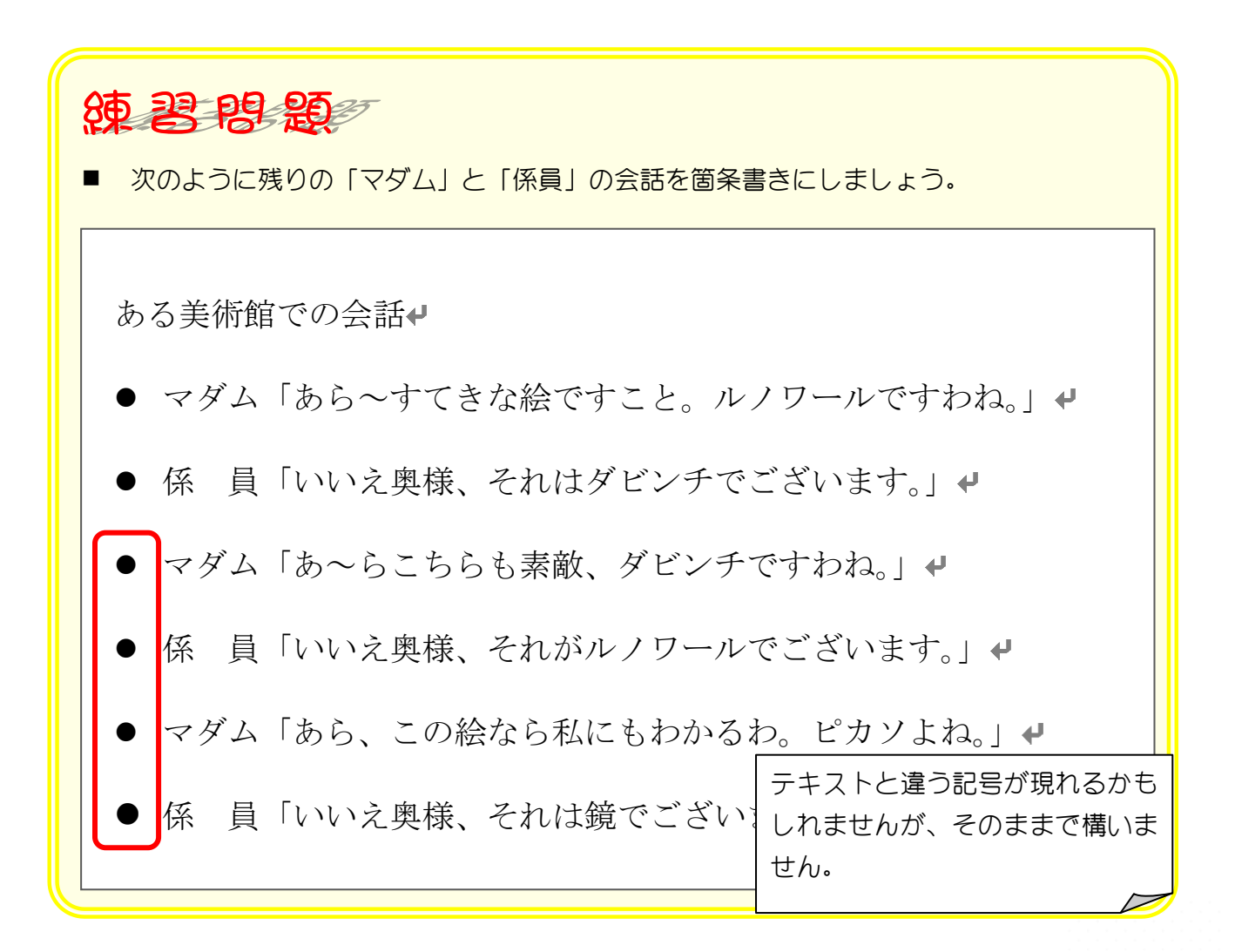

## STEP 7. 先頭の記号を消す(箇条書き)

箇条書きで先頭に付けた記号を消してみましょう。

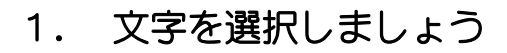

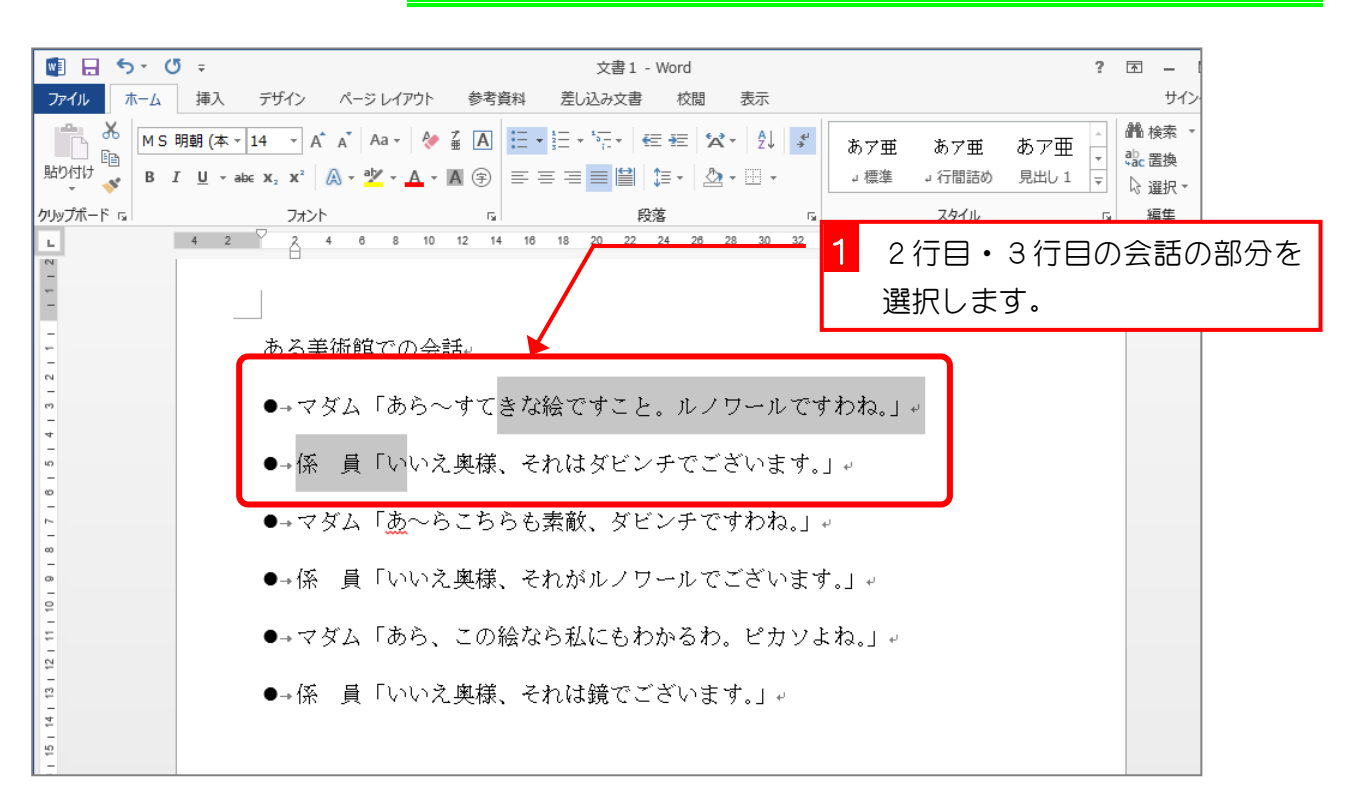

## 2. 先頭の記号を消しましょう

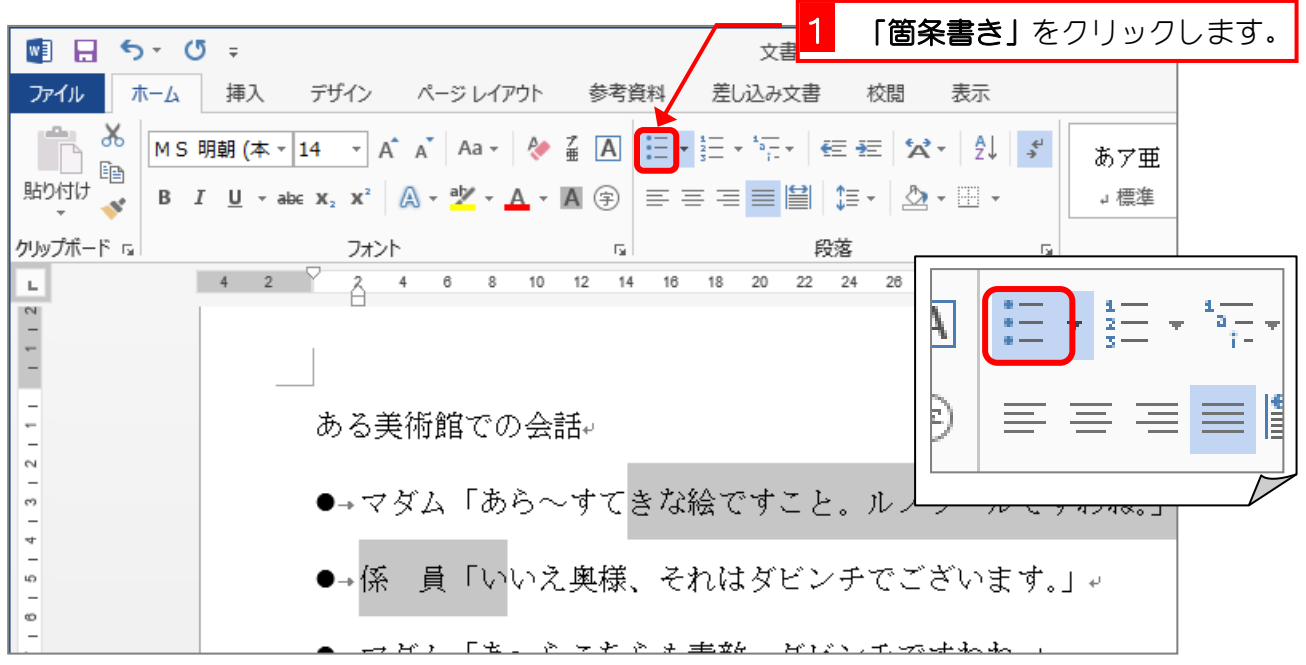